<span id="page-0-3"></span>**dfgls —** DF-GLS unit-root test

[Description](#page-0-0) **[Quick start](#page-0-1)** [Menu](#page-0-2) Menu [Syntax](#page-1-0) [Options](#page-1-1) [Remarks and examples](#page-1-2) [Stored results](#page-3-0) [Methods and formulas](#page-4-0) [Acknowledgments](#page-6-0) [References](#page-6-1) [Also see](#page-6-2)

## <span id="page-0-0"></span>**Description**

<span id="page-0-1"></span>dfgls performs a modified Dickey–Fuller  $t$  test for a unit root in which the series has been transformed by a generalized least-squares regression.

## **Quick start**

Modified Dickey–Fuller unit-root test for y1 using GLS-transformed series using [tsset](https://www.stata.com/manuals/tstsset.pdf#tstsset) data dfgls y1

Same as above, for series y2 that has no linear time trend dfgls y2, notrend

<span id="page-0-2"></span>Same as above, but with at most 2 lags dfgls y2, notrend maxlag(2)

#### **Menu**

Statistics  $>$  Time series  $>$  Tests  $>$  DF-GLS test for a unit root

## <span id="page-1-0"></span>**Syntax**

 $\mathsf{N}$ 

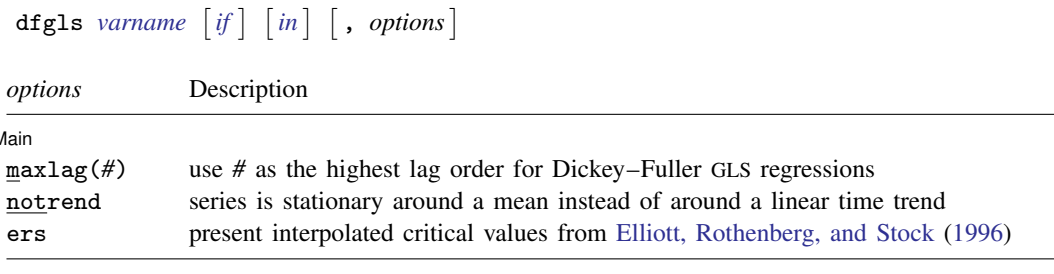

You must [tsset](https://www.stata.com/manuals/tstsset.pdf#tstsset) your data before using dfgls; see [TS] tsset. *varname* may contain time-series operators; see [U[\] 11.4.4 Time-series varlists](https://www.stata.com/manuals/u11.pdf#u11.4.4Time-seriesvarlists). collect is allowed; see [U[\] 11.1.10 Prefix commands](https://www.stata.com/manuals/u11.pdf#u11.1.10Prefixcommands).

# <span id="page-1-1"></span>**Options**

 $\overline{a}$ 

[ Main ] Main  $\overline{\phantom{a}}$ 

- maxlag( $#$ ) sets the value of k, the highest lag order for the first-differenced, detrended variable in the Dickey–Fuller regression. By default, dfgls sets  $k$  according to the method proposed by [Schwert](#page-6-4) [\(1989](#page-6-4)); that is, dfgls sets  $k_{\text{max}} = \text{floor}[12\{(T+1)/100\}^{0.25}].$
- notrend specifies that the alternative hypothesis be that the series is stationary around a mean instead of around a linear time trend. By default, a trend is included.
- ers specifies that dfgls should present interpolated critical values from tables presented by [Elliott,](#page-6-3) [Rothenberg, and Stock](#page-6-3) ([1996\)](#page-6-3), which they obtained from simulations. See [Critical values](#page-5-0) under Methods and formulas for details.

## <span id="page-1-2"></span>**Remarks and examples status statistic** *status* **examples**

dfgls tests for a unit root in a time series. It performs the modified Dickey–Fuller  $t$  test (known as the DF-GLS test) proposed by [Elliott, Rothenberg, and Stock](#page-6-3) [\(1996\)](#page-6-3). Essentially, the test is an augmented Dickey–Fuller test, similar to the test performed by Stata's dfuller command, except that the time series is transformed via a generalized least squares (GLS) regression before performing the test. Elliott, Rothenberg, and Stock and later studies have shown that this test has significantly greater power than the previous versions of the augmented Dickey–Fuller test.

dfgls performs the DF-GLS test for the series of models that include 1 to  $k$  lags of the firstdifferenced, detrended variable, where  $k$  can be set by the user or by the method described in [Schwert](#page-6-4) ([1989\)](#page-6-4). [Stock and Watson](#page-6-5) [\(2019](#page-6-5), 622–624) provide an excellent discussion of the approach.

As discussed in [TS] [dfuller](https://www.stata.com/manuals/tsdfuller.pdf#tsdfuller), the augmented Dickey–Fuller test involves fitting a regression of the form

$$
\Delta y_t = \alpha + \beta y_{t-1} + \delta t + \zeta_1 \Delta y_{t-1} + \zeta_2 \Delta y_{t-2} + \dots + \zeta_k \Delta y_{t-k} + \epsilon_t
$$

and then testing the null hypothesis  $H_0$ :  $\beta = 0$ . The DF-GLS test is performed analogously but on GLS-detrended data. The null hypothesis of the test is that  $y_t$  is a random walk, possibly with drift. There are two possible alternative hypotheses:  $y_t$  is stationary about a linear time trend or  $y_t$  is stationary with a possibly nonzero mean but with no linear time trend. The default is to use the former. To specify the latter alternative, use the notrend option.

## Example 1

Here we use the German macroeconomic dataset and test whether the natural log of investment exhibits a unit root. We use the default options with dfgls.

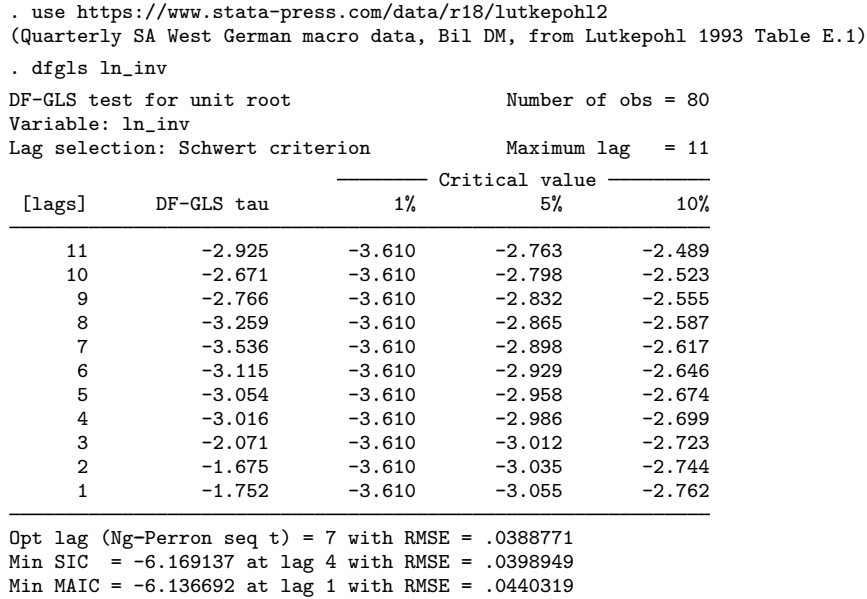

The null hypothesis of a unit root is not rejected for lags 1–3, it is rejected at the 10% level for lags 9–10, and it is rejected at the 5% level for lags 4–8 and 11. For comparison, we also test for a unit root in log of investment by using dfuller with two different lag specifications. We need to use the trend option with dfuller because it is not included by default.

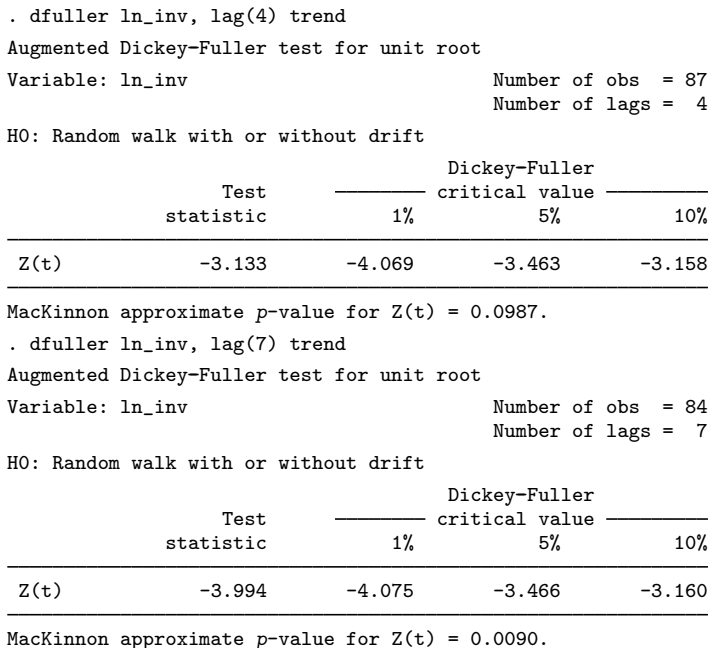

The critical values and the test statistic produced by dfuller with 4 lags do not support rejecting the null hypothesis, although the MacKinnon approximate  $p$ -value is less than 0.1. With 7 lags, the critical values and the test statistic reject the null hypothesis at the 5% level, and the MacKinnon approximate  $p$ -value is less than 0.01.

That the dfuller results are not as strong as those produced by dfgls is not surprising because the DF-GLS test with a trend has been shown to be more powerful than the standard augmented Dickey–Fuller test.

◁

## <span id="page-3-0"></span>**Stored results**

If maxlag(0) is specified, dfgls stores the following in  $r()$ :

**Scalars** 

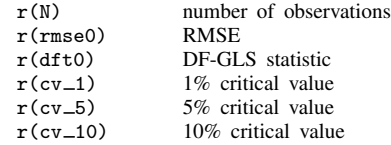

Otherwise, dfgls stores the following in  $r()$ :

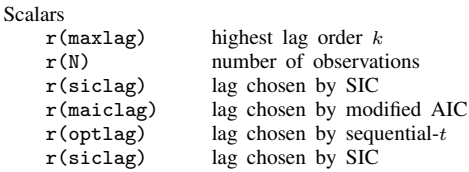

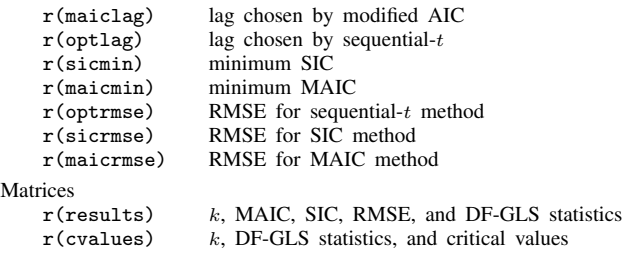

### <span id="page-4-0"></span>**Methods and formulas**

dfgls tests for a unit root. There are two possible alternative hypotheses:  $y_t$  is stationary around a linear trend or  $y_t$  is stationary with no linear time trend. Under the first alternative hypothesis, the DF-GLS test is performed by first estimating the intercept and trend via GLS. The GLS estimation is performed by generating the new variables,  $\widetilde{y}_t$ ,  $x_t$ , and  $z_t$ , where

$$
\widetilde{y}_1 = y_1
$$
\n
$$
\widetilde{y}_t = y_t - \alpha^* y_{t-1} \qquad t = 2, \dots, T
$$
\n
$$
x_1 = 1
$$
\n
$$
x_t = 1 - \alpha^* \qquad t = 2, \dots, T
$$
\n
$$
z_1 = 1
$$
\n
$$
z_t = t - \alpha^*(t - 1)
$$

and  $\alpha^* = 1 - (13.5/T)$ . An OLS regression is then estimated for the equation

$$
\widetilde{y}_t = \delta_0 x_t + \delta_1 z_t + \epsilon_t
$$

The OLS estimators  $\hat{\delta}_0$  and  $\hat{\delta}_1$  are then used to remove the trend from  $y_t$ ; that is, we generate

$$
y^* = y_t - (\widehat{\delta}_0 + \widehat{\delta}_1 t)
$$

Finally, we perform an augmented Dickey–Fuller test on the transformed variable by fitting the OLS regression

$$
\Delta y_t^* = \alpha + \beta y_{t-1}^* + \sum_{j=1}^k \zeta_j \Delta y_{t-j}^* + \epsilon_t
$$
 (1)

and then test the null hypothesis  $H_0$ :  $\beta = 0$  by using tabulated critical values.

To perform the DF-GLS test under the second alternative hypothesis, we proceed as before but define  $\alpha^* = 1 - (7/T)$ , eliminate z from the GLS regression, compute  $y^* = y_t - \delta_0$ , fit the augmented Dickey–Fuller regression by using the newly transformed variable, and perform a test of the null hypothesis that  $\beta = 0$  by using the tabulated critical values.

dfgls reports the DF-GLS statistic and its critical values obtained from the regression in (1) for  $k \in \{1, 2, \ldots, k_{\text{max}}\}$ . By default, dfgls sets  $k_{\text{max}} = \text{floor}[12\{(T+1)/100\}^{0.25}]$  as proposed by [Schwert](#page-6-4) ([1989\)](#page-6-4), although you can override this choice with another value. The sample size available with  $k_{\text{max}}$  lags is used in all the regressions. Because there are  $k_{\text{max}}$  lags of the first-differenced series,  $k_{\text{max}} + 1$  observations are lost, leaving  $T - k_{\text{max}}$  observations. dfgls requires that the sample of  $T + 1$  observations on  $y_t = (y_0, y_1, \dots, y_T)$  have no gaps.

dfgls reports the results of three different methods for choosing which value of  $k$  to use. These are method 1, the Ng–Perron sequential  $t$ ; method 2, the minimum Schwarz information criterion (SIC); and method 3, the Ng–Perron modified Akaike information criterion (MAIC). Although the SIC has a long history in time-series modeling, the Ng–Perron sequential  $t$  was developed by [Ng and](#page-6-6) [Perron](#page-6-6) [\(1995](#page-6-6)), and the MAIC was developed by [Ng and Perron](#page-6-7) ([2000\)](#page-6-7).

The SIC can be calculated using either the log likelihood or the sum-of-squared errors from a regression; dfgls uses the latter definition. Specifically, for each  $k$ 

$$
\text{SIC} = \ln(\widehat{\text{rmse}}^2) + (k+1)\frac{\ln(T - k_{\text{max}})}{(T - k_{\text{max}})}
$$

where

$$
\widehat{\text{rmse}} = \frac{1}{(T - k_{\text{max}})} \sum_{t = k_{\text{max}}+1}^{T} \widehat{e}_t^2
$$

dfgls reports the value of the smallest SIC and the  $k$  that produced it.

[Ng and Perron](#page-6-6) ([1995\)](#page-6-6) derived a sequential-t algorithm for choosing  $k$ :

- i. Set  $n = 0$  and run the regression in method 2 with all  $k_{\text{max}} n$  lags. If the coefficient on  $\beta_{k_{\text{max}}}$  is significantly different from zero at level  $\alpha$ , choose k to  $k_{\text{max}}$ . Otherwise, continue to ii.
- ii. If  $n < k_{\text{max}}$ , set  $n = n + 1$  and continue to iii. Otherwise, set  $k = 0$  and stop.
- iii. Run the regression in method 2 with  $k_{\text{max}} n$  lags. If the coefficient on  $\beta_{k_{\text{max}}-n}$  is significantly different from zero at level  $\alpha$ , choose k to  $k_{\text{max}} - n$ . Otherwise, return to ii.

Per [Ng and Perron](#page-6-6) ([1995\)](#page-6-6), dfgls uses  $\alpha = 10\%$ . dfgls reports the k selected by this sequential-t algorithm and the  $r \overline{\text{mse}}$  from the regression.

Method 3 is based on choosing  $k$  to minimize the MAIC. The MAIC is calculated as

$$
MAIC(k) = \ln(\widehat{rmse}^2) + \frac{2\{\tau(k) + k\}}{T - k_{\text{max}}}
$$

where

$$
\tau(k) = \frac{1}{\widehat{\text{rmse}}^2} \widehat{\beta}_0^2 \sum_{t=k_{\text{max}}+1}^T \widetilde{y}_t^2
$$

and  $\tilde{y}$  was defined previously.

#### <span id="page-5-0"></span>**Critical values**

By default, dfgls uses the 5% and 10% critical values computed from the response surface analysis of [Cheung and Lai](#page-6-8) ([1995\)](#page-6-8). Because [Cheung and Lai](#page-6-8) ([1995\)](#page-6-8) did not present results for the 1% case, the 1% critical values are always interpolated from the critical values presented by ERS.

ERS presented critical values, obtained from simulations, for the DF-GLS test with a linear trend and showed that the critical values for the mean-only DF-GLS test were the same as those for the ADF test. If dfgls is run with the ers option, dfgls will present interpolated critical values from these tables. The method of interpolation is standard. For the trend case, below 50 observations and above 200 there is no interpolation; the values for 50 and  $\infty$  are reported from the tables. For a value N that lies between two values in the table, say,  $N_1$  and  $N_2$ , with corresponding critical values CV<sub>1</sub> and  $CV_2$ , the critical value

$$
CV = CV_1 + \frac{N - N_1}{N_1}(CV_2 - CV_1)
$$

<span id="page-6-0"></span>is presented. The same method is used for the mean-only case, except that interpolation is possible for values between 50 and 500.

#### **Acknowledgments**

We thank Christopher F. Baum of the Department of Economics at Boston College and author of the Stata Press books [An Introduction to Modern Econometrics Using Stata](http://www.stata-press.com/books/imeus.html) and [An Introduction to](http://www.stata-press.com/books/isp.html) [Stata Programming](http://www.stata-press.com/books/isp.html) and coauthor of the Stata Press book [Environmental Econometrics Using Stata](http://www.stata-press.com/books/environmental-econometrics-using-stata/) and the late Richard Sperling for a previous version of dfgls.

## <span id="page-6-1"></span>**References**

Baum, C. F., and S. Hurn. 2021. [Environmental Econometrics Using Stata](http://www.stata-press.com/books/environmental-econometrics-using-stata/). College Station, TX: Stata Press.

- <span id="page-6-8"></span>Cheung, Y.-W., and K. S. Lai. 1995. Lag order and critical values of a modified Dickey–Fuller test. Oxford Bulletin of Economics and Statistics 57: 411–419. [https://doi.org/10.1111/j.1468-0084.1995.mp57003008.x.](https://doi.org/10.1111/j.1468-0084.1995.mp57003008.x)
- del Barrio Castro, T., A. Bodnar, and A. Sansó. 2016. [The lag-length selection and detrending methods for HEGY](http://www.stata-journal.com/article.html?article=st0453) [seasonal unit-root tests using Stata](http://www.stata-journal.com/article.html?article=st0453). Stata Journal 16: 740–760.
- Dickey, D. A., and W. A. Fuller. 1979. Distribution of the estimators for autoregressive time series with a unit root. Journal of the American Statistical Association 74: 427–431. <https://doi.org/10.2307/2286348>.
- <span id="page-6-3"></span>Elliott, G. R., T. J. Rothenberg, and J. H. Stock. 1996. Efficient tests for an autoregressive unit root. Econometrica 64: 813–836. [https://doi.org/10.2307/2171846.](https://doi.org/10.2307/2171846)
- Kagalwala, A. 2022. [kpsstest: A command that implements the Kwiatkowski, Phillips, Schmidt, and Shin test with](https://doi.org/10.1177/1536867X221106371) [sample-specific critical values and reports](https://doi.org/10.1177/1536867X221106371) *p*-values. Stata Journal 22: 269–292.
- <span id="page-6-6"></span>Ng, S., and P. Perron. 1995. Unit root tests in ARMA models with data-dependent methods for the selection of the truncation lag. Journal of the American Statistical Association 90: 268–281. <https://doi.org/10.2307/2291151>.
- <span id="page-6-7"></span>. 2000. Lag length selection and the construction of unit root tests with good size and power. Econometrica 69: 1519–1554. <https://doi.org/10.1111/1468-0262.00256>.
- Otero, J., and C. F. Baum. 2017. [Response surface models for the Elliott, Rothenberg, and Stock unit-root test](http://www.stata-journal.com/article.html?article=st0508). Stata Journal 17: 985–1002.
- . 2018. [Unit-root tests based on forward and reverse Dickey–Fuller regressions](http://www.stata-journal.com/article.html?article=st0511). Stata Journal 18: 22-28.
- Otero, J., and J. Smith. 2017. [Response surface models for OLS and GLS detrending-based unit-root tests in nonlinear](http://www.stata-journal.com/article.html?article=st0493) [ESTAR models](http://www.stata-journal.com/article.html?article=st0493). Stata Journal 17: 704–722.
- Rajbhandari, A. 2016. Unit-root tests in Stata. The Stata Blog: Not Elsewhere Classified. <http://blog.stata.com/2016/06/21/unit-root-tests-in-stata/>.
- <span id="page-6-4"></span>Schwert, G. W. 1989. Tests for unit roots: A Monte Carlo investigation. Journal of Business and Economic Statistics 2: 147–159. [https://doi.org/10.2307/1391432.](https://doi.org/10.2307/1391432)

<span id="page-6-5"></span><span id="page-6-2"></span>Stock, J. H., and M. W. Watson. 2019. [Introduction to Econometrics](http://www.stata.com/bookstore/introduction-econometrics/). 4th ed. New York: Pearson.

## **Also see**

- [TS] [dfuller](https://www.stata.com/manuals/tsdfuller.pdf#tsdfuller) Augmented Dickey–Fuller unit-root test
- [TS] [pperron](https://www.stata.com/manuals/tspperron.pdf#tspperron) Phillips–Perron unit-root test
- [TS] [tsset](https://www.stata.com/manuals/tstsset.pdf#tstsset) Declare data to be time-series data
- [XT] [xtunitroot](https://www.stata.com/manuals/xtxtunitroot.pdf#xtxtunitroot) Panel-data unit-root tests

Stata, Stata Press, and Mata are registered trademarks of StataCorp LLC. Stata and Stata Press are registered trademarks with the World Intellectual Property Organization of the United Nations. Other brand and product names are registered trademarks or trademarks of their respective companies. Copyright © 1985-2023 StataCorp LLC, College Station, TX, USA. All rights reserved.

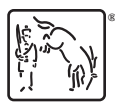